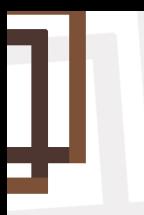

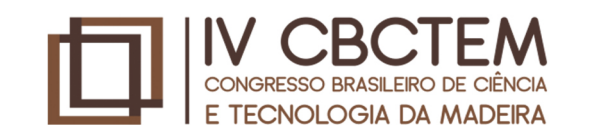

2 À 4 DE **OUTUBRO** 

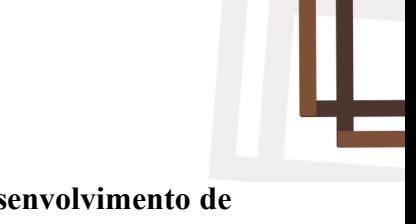

# **Princípios básicos de concepção arquitetônica e tecnologia BIM para o desenvolvimento de**

**projetos e fabricação digital de edificações em madeira**

Yamamoto, Isuru (1); Laroca, Christine (1) (1)Universidade Tecnológica Federal do Paraná

**Resumo:** No início da década de 1980, surgiu o método de abordagem que foi descrito nos Estados Unidos como *building product models* (modelos de produto da construção) e na Europa, especialmente na Finlândia, como *product information models* (modelos de informação do produto). *Com a tecnologia BIM é possível criar digitalmente um ou mais modelos virtuais precisos de construção.* O objetivo deste trabalho é apresentar os princípios da concepção arquitetônica em madeira e as principais ferramentas BIM para a execução de projetos e fabricação de componentes de edifícios. Como resultado concluiu-se que apesar de todas as ferramentas digitais disponíveis a concepção e o desenvolvimento de bons projetos arquitetônicos e construtivos ainda passa pela capacidade de compreensão de internalização de conceitos e princípios elementares de ciência e tecnologia da madeira e das formas de corretas de utilização da madeira por parte de profissionais da arquitetura e engenharia.

## **Basics of architectural design and BIM technology for projects development and digital**

### **manufacture of wooden buildings**

**Abstract:** In the early 1980s, emerged a method of approach that was described in the United States as building product models (BIM) and in Europe, especially in Finland, as product information models. With BIM technology it is possible to digitally create virtual construction models. The goal of this work is to present the principles of wood architectural design and BIM tools for the design and manufacture components of buildings. As result, it was concluded that despite all the available digital tools, the design and development of good projects and constructions still involve the ability of architects and engineers.to understand basics concepts of wood science and technology and the correct form of using wood.

### **1. INTRODUÇÃO**

Na década de 1990, a forma de representação de projetos passou por uma grande revolução no Brasil. As mesas de desenho que possibilitavam a fixação folhas de papel em grandes formatos foram substituídas gradativamente por rudimentares computadores com visores ainda monocromáticos. Esta tecnologia foi desenvolvida muito rapidamente, e concomitantemente também foram surgindo programas computacionais para diversas aplicações. Durante muito tempo estes programas computacionais possuíam como forma de funcionamento a reprodução da metodologia utilizada na prancheta, ou seja, a representação de uma obra arquitetônica por meio de

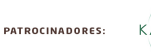

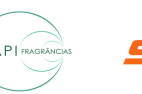

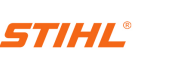

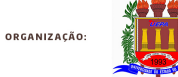

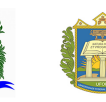

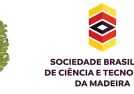

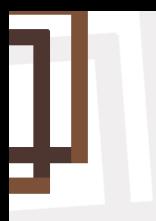

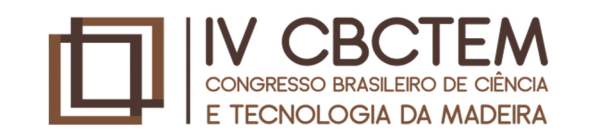

linhas arcos círculos e outros elementos de desenho, porém de forma digital, as pranchas de grande formato eram impressas em plotadoras a pena com tinta nanquim.

Segundo MENEZES, 2009 no início da década de 1980, surgiu o método de abordagem que foi descrito nos Estados Unidos como *building product models* (modelos de produto da construção) e na Europa, especialmente na Finlândia, como *product information models* (modelos de informação do produto). Estes conceitos foram sendo aprimorados e atualmente nos referimos a esta tecnologia como *biulding information modeling* ( BIM ).

De acordo com EASTMAN, TEICHOLZ, SACKS E LISTON, 2011 *o objetivo do desenvolvimento desta tecnologia é criar digitalmente um ou mais modelos virtuais precisos de uma construção. A criação desta metodologia permite a manipulação de um cabedal de informações associado ao modelo possibilitando melhor análise e controle de condicionantes na etapa de concepção do projeto. Ao final deste processo obtém-se a geometria e dados precisos necessários para o apoio às atividades de construção, fabricação, operação e manutenção.*

*Ao contrário dos sistemas construtivos tradicionais como o de alvenaria os sistemas em madeira tem como principal característica o rigor construtivo, BITENCOURT em 1995 definiu este aspecto como sendo "*um dos princípios norteadores do projeto e da execução, já que os sistemas construtivos em madeira exigem muitos cuidados, pois cada erro cometido é ressaltado na integração do conjunto".

Neste sentido a metodologia BIM permite em processos iniciais da criação e elaboração de projetos uma assertividade maior em relação a fatores como a forma da edificação, a escolha de materiais construtivos, decisões que impactarão, no modelo de consumo energético da edificação e outros aspectos.

### **2. OBJETIVO**

O objetivo deste trabalho é apresentar os princípios da concepção arquitetônica em madeira e as principais ferramentas BIM para a execução de projetos e fabricação digital de componentes.

### **3. METODOLOGIA**

A metodologia utilizada neste trabalho baseia-se numa investigação bibliográfica e se fundamentou numa abordagem conceitual para descrever os princípios da concepção de edifícios em madeira, ferramentas contemporâneas de projeto e fabricação digital.

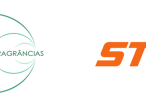

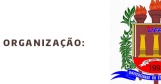

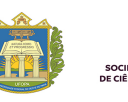

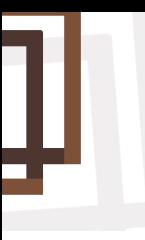

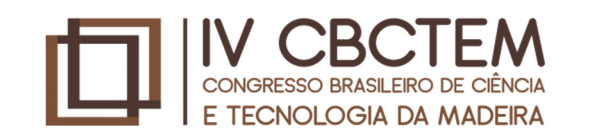

### **4. PRINCÍPIOS BÁSICOS PARA CONCEPÇÃO ARQUITETÔNICA E DESENVOLVIMENTO DE PROJETOS DE EDIFÍCIOS EM MADEIRA**

BITTENCOURT em 1995 já percebiam que os vários textos técnicos divergiam em suas listagens no tocante a princípios projetuais para concepção de edificações em madeira. Como consenso o principal ponto, além do rigor construtivo, é que no projeto deve se levar em consideração a execução de vários detalhes técnicos para a resolução das interfaces tendo como objetivo o prolongamento da vida útil do edifício. Estes detalhes incluem por exemplo mecanismos de drenagem do terreno, a definição de sistemas eficientes de impermeabilização da fundação, o uso de calhas e condutores pluviais em telhados. Segundo KRAMBECK, 2002 os detalhes construtivos são responsáveis pela compatibilidade entre os diferentes elementos e componentes de sistemas construtivos em madeira, sendo essenciais e devendo ser considerados ainda em fase de projeto.

Além dos aspectos descritos, o projeto de edificações em madeira tem que necessariamente ser desenvolvido levando em consideração os meios de produção disponíveis localmente. Sob este enfoque apesar do Brasil possuir uma grande floresta tropical na região norte e grandes reflorestamentos a sul, ainda carece de plantas fabris para a manufatura de produtos de madeira com maior valor agregado para fins estruturais. Por outro lado, também há poucos arquitetos e engenheiros com solido conhecimento técnico em relação as premissas de projetos. Neste sentido pode-se citar a falta de conhecimento por parte destes profissionais em relação as possibilidades da utilização de produtos engenheirados.

Apesar de todos estes entraves pode-se perceber que nas universidades timidamente uma nova geração de estudantes de arquitetura e engenharia vem adotando um discurso mais contemporâneo quanto ao uso da madeira. Existem vários sítios de divulgações técnicas de projetos arquitetônicos utilizando madeira, que tem despertado de forma geral o interesse por informações mais concisas em relação ao uso da madeira na arquitetura.

### **5. FERRAMENTAS BIM PARA O DESENVOLVIMENTO DE PROJETOS EM MADEIRA**

O BIM, de acordo com Eastman et al., 2008 é "uma tecnologia de modelagem e um grupo associado de processos para produção, comunicação e análise do modelo de construção". Nestes termos é um modelo complexo que possui várias dimensões classificadas como 2D para desenhos bidimensionais, 3D para a representação do modelo (perspectiva) e as dimensões respectivamente 4D, 5D, 6D e 7D, com o propósito de modelagem de informações de diversas ordens como seu

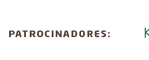

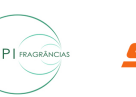

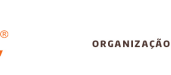

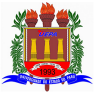

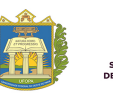

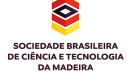

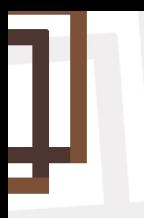

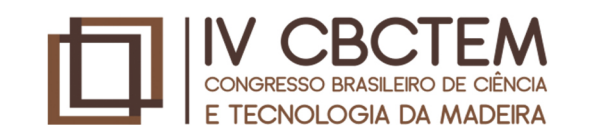

**OUTUBRO** 

consumo energético que impactarão em toda a vida útil de projeto.

A base de um sistema BIM é um banco de dados que, além de exibir a geometria dos elementos construtivos em três dimensões, armazena seus atributos e, portanto, transmite mais informação do que modelos CAD tradicionais. Além disso, como os elementos são paramétricos, é possível alterá‐los e obter atualizações instantâneas em todo o projeto. Esse processo estimula a experimentação, diminui conflitos entre elementos construtivos, facilita revisões e aumenta a produtividade (FLORIO, 2007). Dentro deste contexto um dos entraves em relação ao uso do BIM é a formação de um banco de dados referente a materiais produzidos no Brasil, tendo em vista suas informações técnicas.

### **6. PROGRAMAS COMPUTACIONAIS BIM PARA O DESENVOLVIMENTO DE PROJETOS EM MADEIRA**

Apesar das vantagens da utilização do BIM, é notório que as gerações anteriores com experiência consolidada no desenvolvimento de projetos de estruturas de madeira ainda não migraram para as novas tecnologias. Esta migração se dará gradativamente a partir da necessidade por parte dos engenheiros estruturais em atender a demanda da nova geração de arquitetos em relação a desenvolvimento de projetos complementares.

Existe um grande número de programas computacionais para projetos que utilizam a tecnologia BIM, porém há poucos *softwares* específicos para o desenvolvimento de projetos utilizando madeira. Além do aspecto quantitativo há também a questão qualitativa, em geral os programas computacionais para madeira desenvolvidos em outros países têm como parâmetros as normas de seu país de origem. Não há um programa computacional BIM baseado em normas ou banco de dados nacional A grande questão é que existem muitas especificidades no desenvolvimento de projetos de estruturas, depende de cada sistema construtivo. Por exemplo no sistema *wood frame* além da concepção da edificação é necessário desenhar a estrutura interna do painel parede, vigas entre pisos, telhados, escadas, etc.

. Os Programas computacionais BIM utilizados para projetos arquitetônicos em madeira são o REVIT ARCHITECTURE (Autodesk), o ARCHICAD (Bentley) e o VECTORWORKS, todos possuem as mesmas funcionalidades, como a possibilidade de desenhar paredes, aberturas, telhados paramétricos e instalações de forma geral.

Foram desenvolvidos aplicativos. especificamente para o sistema construtivo *wood frame* que podem ser utilizados dentro das plataformas BIM ARCHICAD ou REVIT para o desenho das estruturas internas (ossatura) do sistema wood frame, e projeto executivo de paredes, telhados e

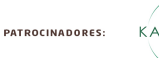

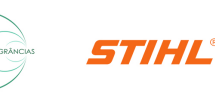

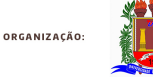

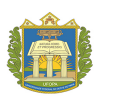

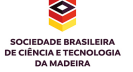

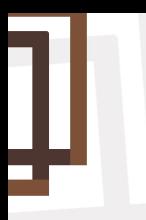

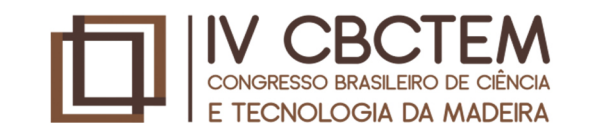

2 À 4 DE **OUTUBRO** 2019

outros elementos. Estes aplicativos (fig.1 e 2) possibilitam enviar as informações paramétricas de cada peça para o corte e usinagem por meio da fabricação digital utilizando máquinas CNC (controles numéricos computacionais).

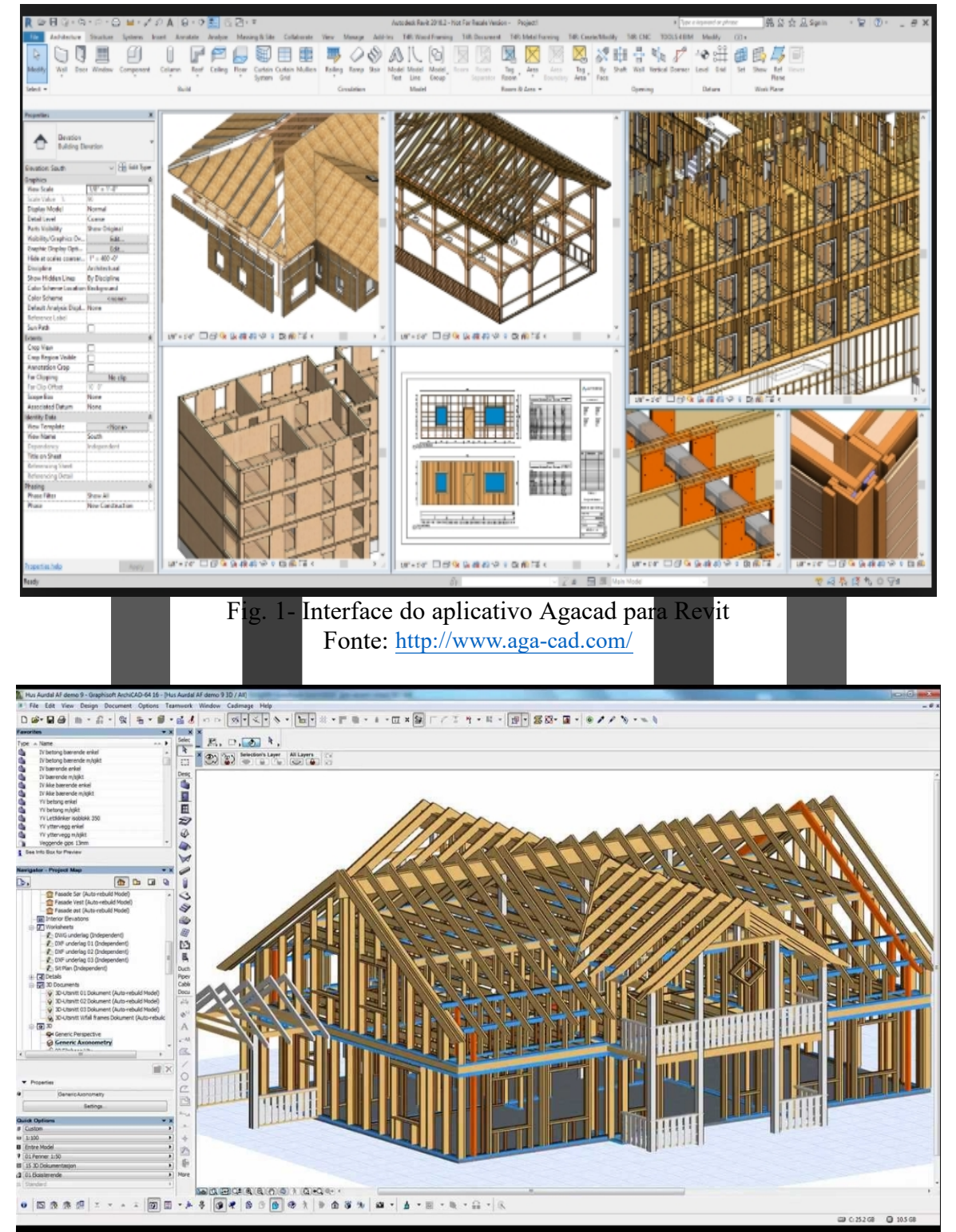

Fig. 2 – Interface do programa computacional Archiframe para Archicad Fonte: <https://archiframe.fi/en/in-brief>

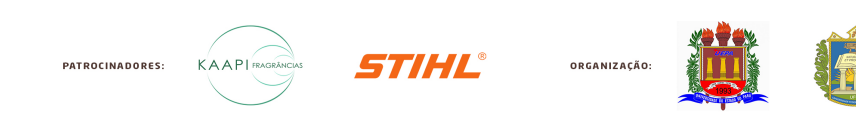

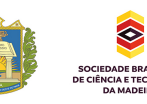

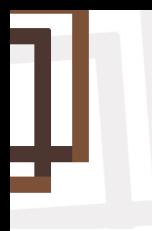

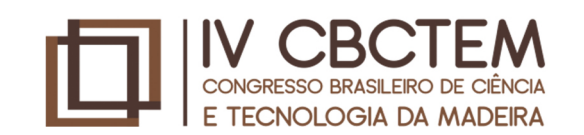

2 À 4 DE **OUTUBRO** 2019

### **7. CONCLUSÃO**

Com informações vetoriais é possível fabricar praticamente qual quer elemento construtivo projetado com o auxílio do computador, em pequena ou grande escala. Mesmo com o advento da criação de programas para facilitar o processo do projeto, a concepção e o desenvolvimento de bons projetos arquitetônicos ainda estão ligados a capacidade de compreensão por parte de engenheiros e arquitetos e da internalização de conceitos e princípios elementares ciência e tecnologia da madeira e de formas de corretas d**e** utilização**.**

### **8. BIBLIOGRAFIA**

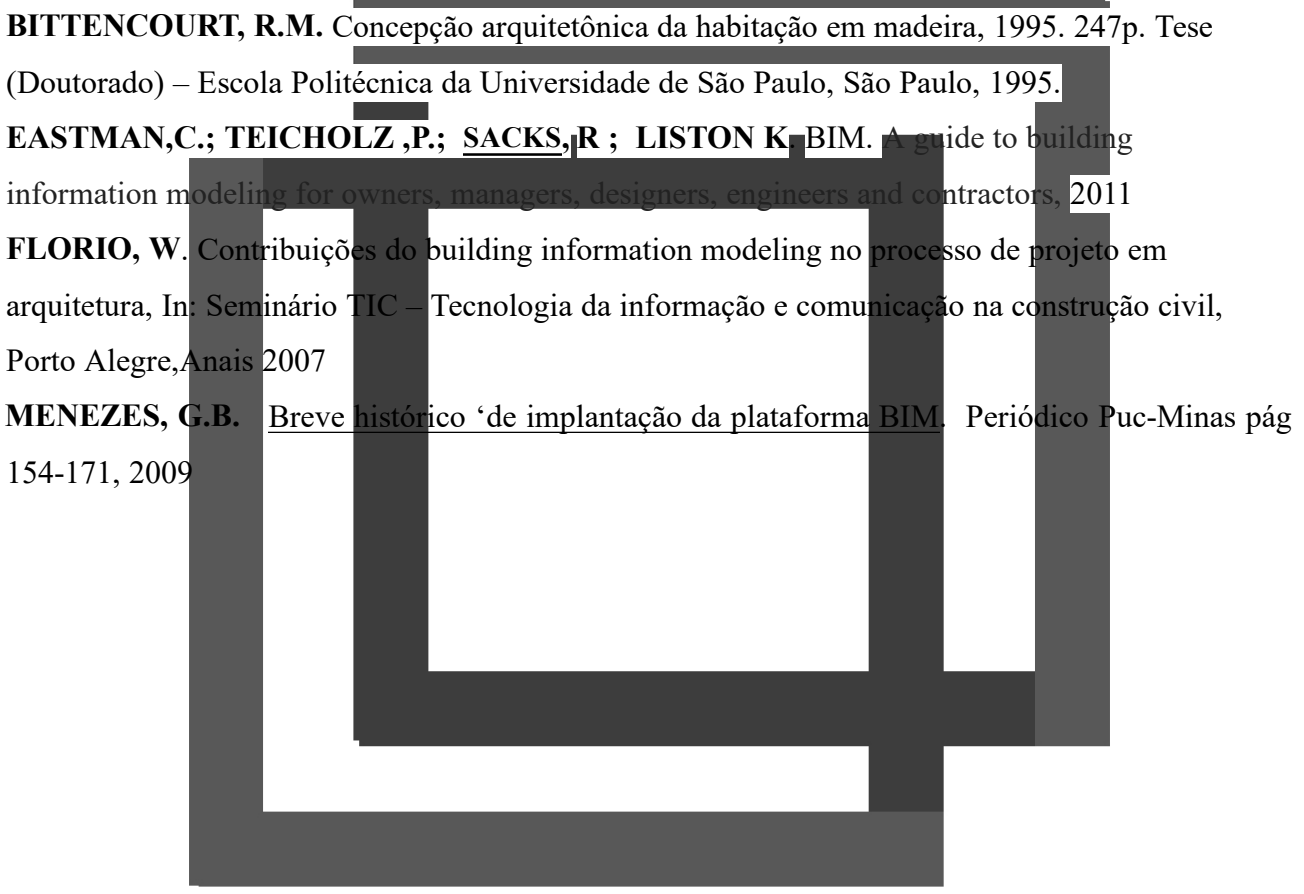

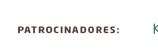

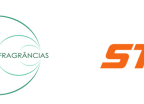

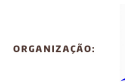

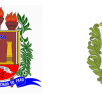

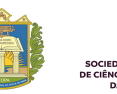